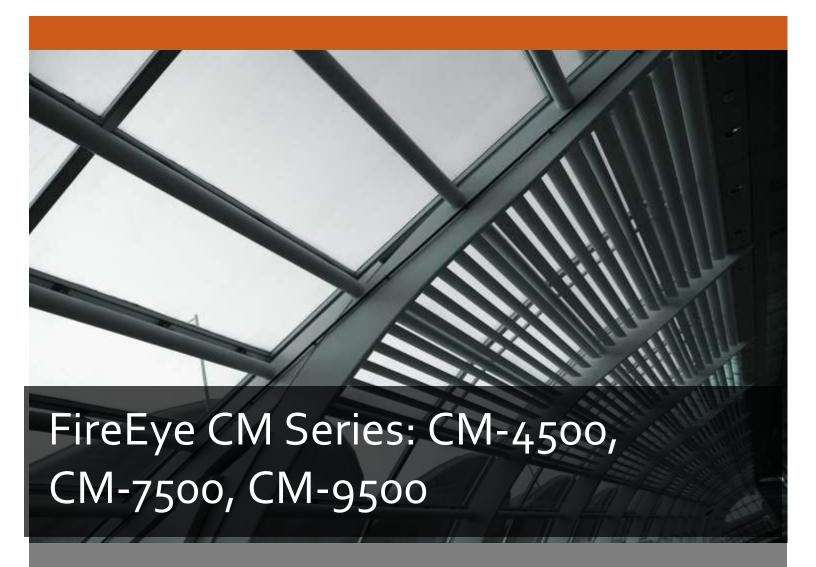

FireEye, Inc.
FIPS 140-2 Non-Proprietary Security Policy
Document Version: 1.3

Prepared By: Acumen Security 18504 Office Park Dr Montgomery Village, MD 20886

www.acumensecurity.net

# FIPS 140-2 Security Policy

# **Table of Contents**

| 1. | Int  | roduction                                                              | 3  |
|----|------|------------------------------------------------------------------------|----|
|    | 1.1  | Purpose                                                                | 3  |
|    | 1.2  | Document Organization                                                  | 3  |
|    | 1.3  | Notices                                                                | 3  |
| 2. | Fire | eEye CM Series: CM-4500, CM-7500, CM-9500                              | 4  |
|    | 2.1  | Cryptographic Module Specification                                     | 5  |
|    | 2.2  | Cryptographic Module Ports and Interfaces                              | 6  |
|    | 2.3  | Roles, Services, and Authentication                                    | 7  |
|    | 2.4  | Physical Security                                                      | 13 |
|    | 2.5  | Cryptographic Key Management                                           | 14 |
|    | 2.6  | Cryptographic Algorithm                                                | 17 |
|    | 2.7  | Electromagnetic Interference / Electromagnetic Compatibility (EMI/EMC) | 21 |
|    | 2.8  | Self-Tests                                                             | 22 |
|    | 2.9  | Mitigation of Other Attacks                                            | 23 |
| 3. | Sec  | cure Operation                                                         | 24 |
|    | 3.1  | Non-FIPS mode of Operation                                             | 24 |
|    | 3.2  | Installation                                                           | 24 |
|    | 3.3  | Initialization                                                         | 24 |
|    | 3.4  | Management                                                             | 25 |
|    | 3.5  | Secure Delivery                                                        | 26 |
|    | 3.6  | Switching Modes of operation                                           | 27 |
|    | 3.7  | Additional Information                                                 | 27 |
| Λr | nand | ix A: Acronyms                                                         | 28 |

### 1. Introduction

This is a non-proprietary FIPS 140-2 Security Policy for the FireEye CM Series: CM-4500, CM-7500, CM-9500. Below are the details of the product validated:

Hardware Version: CM-4500, CM-7500, CM-9500

Firmware Version #: 8.0 FIPS 140-2 Security Level: 1

#### 1.1 Purpose

This document was prepared as Federal Information Processing Standard (FIPS) 140-2 validation evidence. The document describes how the FireEye CM Series: CM-4500, CM-7500, CM-9500 meets the security requirements of FIPS 140-2. It also provides instructions to individuals and organizations on how to deploy the product in a secure FIPS-approved mode of operation. Target audience of this document is anyone who wishes to use or integrate this product into a solution that is meant to comply with FIPS 140-2 requirements.

#### 1.2 Document Organization

The Security Policy document is one document in a FIPS 140-2 Submission Package. In addition to this document, the Submission Package contains:

- Vendor Evidence document
- Finite State Machine
- Other supporting documentation as additional references

This Security Policy and the other validation submission documentation were produced by Acumen Security, LLC. under contract to FireEye, Inc. With the exception of this Non-Proprietary Security Policy, the FIPS 140-2 Submission Package is proprietary to FireEye, Inc. and is releasable only under appropriate non-disclosure agreements.

#### 1.3 Notices

This document may be freely reproduced and distributed in its entirety without modification.

# 2. FireEye CM Series: CM-4500, CM-7500, CM-9500

The FireEye CM Series: CM-4500, CM-7500, CM-9500 (the module) is a multi-chip standalone module validated at FIPS 140-2 Security Level 1. Specifically, the module meets the following security levels for individual sections in the FIPS 140-2 standard:

Table 1 - Security Level for Each FIPS 140-2 Section

| #  | Section Title                             | Security Level |
|----|-------------------------------------------|----------------|
| 1  | Cryptographic Module Specification        | 1              |
| 2  | Cryptographic Module Ports and Interfaces | 1              |
| 3  | Roles, Services, and Authentication       | 3              |
| 4  | Finite State Model                        | 1              |
| 5  | Physical Security                         | 1              |
| 6  | Operational Environment                   | N/A            |
| 7  | Cryptographic Key Management              | 1              |
| 8  | EMI/EMC                                   | 1              |
| 9  | Self-Tests                                | 1              |
| 10 | Design Assurances                         | 3              |
| 11 | Mitigation Of Other Attacks               | N/A            |

### 2.1 Cryptographic Module Specification

The FireEye CM series is a group of management platforms that consolidates the administration, reporting, and data sharing of the FireEye NX, EX, and VX series in one easy-to-deploy, network-based platform. Within the FireEye deployment, the FireEye CM enables real-time sharing of the auto-generated threat intelligence to identify and block advanced attacks targeting the organization. It also enables centralized configuration, management, and reporting of FireEye platforms.

### 2.1.1 Cryptographic Boundary

The cryptographic boundary for the module is defined as encompassing the "top," "front," "left," "right," and "bottom" surfaces of the case and all portions of the "backplane" of the case. The following figures provide a physical depiction of the cryptographic module.

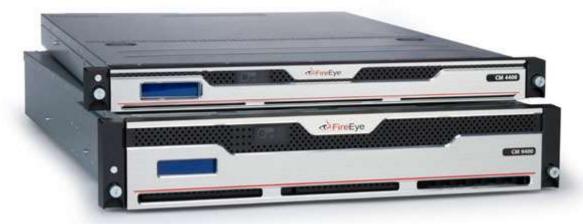

Figure 1: FireEye CM Series

## 2.2 Cryptographic Module Ports and Interfaces

The module provides a number of physical and logical interfaces to the device, and the physical interfaces provided by the module are mapped to four FIPS 140-2 defined logical interfaces: data input, data output, control input, and status output. The logical interfaces and their mapping are described in the following table:

Table 2 - Module Interface Mapping - CM-4500/CM-7500/CM-9500

| FIPS Interface       | Physical Interface                                           |
|----------------------|--------------------------------------------------------------|
| Data Input           | (2x) 1GB Ports<br>(2x) 10/100/1000 BASE-T Ports (Management) |
|                      | PS/2 Keyboard and Mouse Ports                                |
|                      | (2x) USB Ports                                               |
|                      | Serial Port                                                  |
| Data Output          | (2x) 1GB Ports                                               |
|                      | (2x) 10/100/1000 BASE-T Ports (Management)                   |
|                      | DB15 VGA Port                                                |
|                      | (2x) USB Ports                                               |
|                      | Serial Port                                                  |
| <b>Control Input</b> | (2x) 10/100/1000 BASE-T Ports (Management)                   |
|                      | PS/2 Keyboard and Mouse Ports                                |
|                      | (2x) USB Ports                                               |
|                      | Serial Port                                                  |
| Status Output        | (2x) 10/100/1000 BASE-T Ports (Management)                   |
|                      | DB15 VGA Port                                                |
|                      | (2x) USB Ports                                               |
|                      | Serial Port                                                  |
| Power Interface      | Power Port                                                   |

#### 2.3 Roles, Services, and Authentication

The following sections provide details about roles supported by the module, how these roles are authenticated and the services the roles are authorized to access.

#### 2.3.1 Authorized Roles

The module supports several different roles, including multiple Cryptographic Officer roles, a User role, and an unauthenticated role.

Configuration of the module can occur over several interfaces and at different levels depending upon the role assigned to the user. There are multiple types of Cryptographic Officers that may configure the module, as follows:

- **Admin:** The system administrator is a "super user" who has all capabilities. The primary function of this role is to configure the system.
- **Monitor:** The system monitor has read-only access to some things the admin role can change or configure.
- **Operator:** The system operator has a subset of the capabilities associated with the admin role. Its primary function is configuring and monitoring the system.
- **Analyst:** The system analyst focuses on data plane analysis and possesses several capabilities, including setting up alerts and reports.
- Auditor: The system auditor reviews audit logs and performs forensic analysis to trace how events occurred.
- **SNMP:** The SNMP role provides system monitoring through SNMPv3.
- **WSAPI:** The WSAPI role supports system administration via a TLS authenticated interface.

The Users of the module are the remote IT devices and remote management clients accessing the module via cryptographic protocols. These protocols include, SSH, TLS, and SNMPv3.

Unauthenticated users are only able to access the module LEDs and power cycle the module.

#### 2.3.2 Authentication Mechanisms

The module supports identity-based authentication. Module operators must authenticate to the module before being allowed access to services, which require the assumption of an authorized role. The module employs the authentication methods described in the table below to authenticate Crypto-Officers and Users.

**Table 3 - Authentication Mechanism Details** 

| Role  | Type Of Authentication | Authentication Strength                                                                                                    |  |
|-------|------------------------|----------------------------------------------------------------------------------------------------|--|
| Admin | Password/Username      | All passwords must be between 8 and 32 characters. If (8) integers are used for an eight digit password, the probability of randomly guessing the |  |

| Role     | Type Of Authentication    | Authentication Strength                                                                        |
|----------|---------------------------|------------------------------------------------------------------------------------------------|
| Monitor  |                           | correct sequence is one (1) in 100,000,000 (this                                               |
| Operator |                           | calculation is based on the assumption that the                                                |
| Analyst  |                           | typical standard American QWERTY computer                                                      |
| Auditor  |                           | keyboard has 10 Integer digits. The calculation                                                |
| SNMP     |                           | should be 10 ^ 8 = 100,000,000). Therefore, the                                                |
|          |                           | associated probability of a successful random                                                  |
|          |                           | attempt is approximately 1 in 100,000,000, which                                               |
| WSAPI    |                           | is less than 1 in 1,000,000 required by FIPS 140-2.                                            |
| WSAIT    |                           | In order to successfully guess the sequence in one                                             |
|          |                           | minute would require the ability to make over                                                  |
|          |                           | 1,666,666 guesses per second, which far exceeds                                                |
|          |                           | the operational capabilities of the module.                                                    |
| User     | Password/Username or      | All passwords must be between 8 and 32                                                         |
|          | Asymmetric Authentication | characters. If (8) integers are used for an eight digit                                        |
|          |                           | password, the probability of randomly guessing the                                             |
|          |                           | correct sequence is one (1) in 100,000,000 (this                                               |
|          |                           | calculation is based on the assumption that the                                                |
|          |                           | typical standard American QWERTY computer                                                      |
|          |                           | keyboard has 10 Integer digits. The calculation                                                |
|          |                           | should be 10 ^ 8 = 100,000,000). Therefore, the                                                |
|          |                           | associated probability of a successful random attempt is approximately 1 in 100,000,000, which |
|          |                           | is less than 1 in 1,000,000 required by FIPS 140-2.                                            |
|          |                           | In order to successfully guess the sequence in one                                             |
|          |                           | minute would require the ability to make over                                                  |
|          |                           | 1,666,666 guesses per second, which far exceeds                                                |
|          |                           | the operational capabilities of the module.                                                    |
|          |                           | the operational supusmities of the module.                                                     |
|          |                           | When using RSA based authentication, RSA key                                                   |
|          |                           | pair has modulus size of 2048 bit, thus providing                                              |
|          |                           | 112 bits of strength. Therefore, an attacker would                                             |
|          |                           | have a 1 in 2^112 chance of randomly obtaining                                                 |
|          |                           | the key, which is much stronger than the one in a                                              |
|          |                           | million chance required by FIPS 140-2.                                                         |
|          |                           |                                                                                                |
|          |                           | For RSA-based authentication, to exceed a 1 in                                                 |
|          |                           | 100,000 probability of a successful random key                                                 |
|          |                           | guess in one minute, an attacker would have to be                                              |
|          |                           | capable of approximately 5.19x10^28 attempts per                                               |
|          |                           | minute, which far exceeds the operational                                                      |
|          |                           | capabilities of the modules to support.                                                        |

#### 2.3.3 Services

The services that require operators to assume an authorized role (Crypto-Officer or User) are listed in the table below. Please note that the keys and Critical Security Parameters (CSPs) listed below use the following indicators to show the type of access required:

- R (Read): The CSP is read
- W (Write): The CSP is established, generated, modified, or zeroized
- **Z (Zeroize):** The CSP is zeroized

**Table 4 - Services** 

| Service Service                   | Description                                                                            | Role | Key/CSP and Type of Access                                                                                                    |
|-----------------------------------|----------------------------------------------------------------------------------------|------|----------------------------------------------------------------------------------------------------|
| SSH to external<br>IT device      | Secure SSH<br>connection between<br>a CM and other<br>FireEye appliances<br>using SSH. | User | <ul> <li>DRBG entropy input (W/R)</li> <li>DRBG Seed (W/R)</li> <li>DRBG V (R/W/Z)</li> <li>DRBG Key (R/W/Z)</li> <li>Diffie-Hellman Shared Secret (R/W/Z)</li> <li>Diffie Hellman private key (R/W/Z)</li> <li>Diffie Hellman public key (R/W/Z)</li> <li>SSH Private Key (R/W/Z)</li> <li>SSH Public Key (R/W/Z)</li> <li>SSH Session Key (R/W/Z)</li> <li>SSH Integrity Key (R/W/Z)</li> </ul>                                                                                                    |
| Administrative access over SSH    | Secure remote command line appliance administration over an SSH tunnel.                | СО   | <ul> <li>Admin Password (R/W/Z)</li> <li>Monitor Password (R/W/Z)</li> <li>Operator Password (R/W/Z)</li> <li>Analyst Password (R/W/Z)</li> <li>Auditor Password (R/W/Z)</li> <li>DRBG entropy input (W/R)</li> <li>DRBG Seed (W/R)</li> <li>DRBG V (R/W/Z)</li> <li>DRBG Key (R/W/Z)</li> <li>Diffie-Hellman Shared Secret (R/W/Z)</li> <li>Diffie Hellman private key (R/W/Z)</li> <li>Diffie Hellman public key (R/W/Z)</li> <li>SSH Private Key (R/W/Z)</li> <li>SSH Public Key (R/W/Z)</li> <li>SSH Session Key (R/W/Z)</li> <li>SSH Integrity Key (R/W/Z)</li> </ul> |
| Administrative access over webGUI | Secure remote GUI appliance administration over a TLS tunnel.                          | СО   | <ul> <li>Admin Password (R/W/Z)</li> <li>Monitor Password (R/W/Z)</li> <li>Operator Password (R/W/Z)</li> <li>Analyst Password (R/W/Z)</li> <li>Auditor Password (R/W/Z)</li> </ul>                                                                                                    |

| Service                                           | Description                                                    | Role | Key/CSP and Type of Access                                                                                                    |
|---------------------------------------------------|----------------------------------------------------------------|------|----------------------------------------------------------------------------------------------------|
| Administrative                                    | Secure remote                                                  | СО   | <ul> <li>DRBG entropy input (W/R)</li> <li>DRBG Seed (W/R)</li> <li>DRBG V (R/W/Z)</li> <li>DRBG Key (R/W/Z)</li> <li>Diffie-Hellman Shared Secret (R/W/Z)</li> <li>Diffie Hellman private key (R/W/Z)</li> <li>Diffie Hellman public key (R/W/Z)</li> <li>TLS Private Key (R/W/Z)</li> <li>TLS Public Key (R/W/Z)</li> <li>TLS Pre-Master Secret (R/W/Z)</li> <li>TLS Session Encryption Key (R/W/Z)</li> <li>TLS Session Integrity Key (R/W/Z)</li> <li>WSAPI Password (R/W/Z)</li> </ul> |
| access over<br>WSAPI                              | appliance<br>administration over a<br>TLS tunnel.              |      | <ul> <li>DRBG entropy input (W/R)</li> <li>DRBG Seed (W/R)</li> <li>DRBG V (R/W/Z)</li> <li>DRBG Key (R/W/Z)</li> <li>Diffie-Hellman Shared Secret (R/W/Z)</li> <li>Diffie Hellman private key (R/W/Z)</li> <li>Diffie Hellman public key (R/W/Z)</li> <li>TLS Private Key (R/W/Z)</li> <li>TLS Public Key (R/W/Z)</li> <li>TLS Pre-Master Secret (R/W/Z)</li> <li>TLS Session Encryption Key (R/W/Z)</li> <li>TLS Session Integrity Key (R/W/Z)</li> </ul>                                 |
| Administrative access over serial console and VGA | Directly connected command line appliance administration.      | СО   | <ul> <li>Admin Password (R/W/Z)</li> <li>Monitor Password (R/W/Z)</li> <li>Operator Password (R/W/Z)</li> <li>Analyst Password (R/W/Z)</li> <li>Auditor Password (R/W/Z)</li> </ul>                                                                                                    |
| SNMPv3                                            | Secure remote SNMPv3-based system monitoring.                  | СО   | <ul><li>SNMP Session Key (R/W/Z)</li><li>SNMPv3 password (R/W/Z)</li></ul>                                                                                                    |
| DTI connection                                    | TLS-based connection used to upload data to the FireEye cloud. | User | <ul> <li>DRBG entropy input (W/R)</li> <li>DRBG Seed (W/R)</li> <li>DRBG V (R/W/Z)</li> <li>DRBG Key (R/W/Z)</li> <li>Diffie-Hellman Shared Secret (R/W/Z)</li> <li>Diffie Hellman private key (R/W/Z)</li> <li>Diffie Hellman public key (R/W/Z)</li> </ul>                                                                                                    |

| Service                | Description                                        | Role | Key/CSP and Type of Access                                                                                                    |
|------------------------|----------------------------------------------------|------|----------------------------------------------------------------------------------------------------|
| LDAP over TLS          | Secure remote                                      | User | <ul> <li>TLS Private Key (R/W/Z)</li> <li>TLS Public Key (R/W/Z)</li> <li>TLS Pre-Master Secret (R/W/Z)</li> <li>TLS Session Encryption Key (R/W/Z)</li> <li>TLS Session Integrity Key (R/W/Z)</li> <li>Admin Password (R/W/Z)</li> </ul>                                                                                                    |
| LDAF OVEI 1L3          | authentication via TLS protected LDAP              | OSEI | <ul> <li>Admin Password (R/W/Z)</li> <li>Monitor Password (R/W/Z)</li> <li>Operator Password (R/W/Z)</li> <li>Analyst Password (R/W/Z)</li> <li>Auditor Password (R/W/Z)</li> <li>DRBG entropy input (W/R)</li> <li>DRBG Seed (W/R)</li> <li>DRBG V (R/W/Z)</li> <li>DRBG Key (R/W/Z)</li> <li>Diffie-Hellman Shared Secret (R/W/Z)</li> <li>Diffie Hellman private key (R/W/Z)</li> <li>Diffie Hellman public key (R/W/Z)</li> <li>TLS Private Key (R/W/Z)</li> <li>TLS Public Key (R/W/Z)</li> <li>TLS Pre-Master Secret (R/W/Z)</li> <li>TLS Session Encryption Key (R/W/Z)</li> <li>TLS Session Integrity Key (R/W/Z)</li> </ul> |
| Secure log<br>transfer | TLS-based connection with a remote audit server.   | User | <ul> <li>DRBG entropy input (W/R)</li> <li>DRBG Seed (W/R)</li> <li>DRBG V (R/W/Z)</li> <li>DRBG Key (R/W/Z)</li> <li>Diffie-Hellman Shared Secret (R/W/Z)</li> <li>Diffie Hellman private key (R/W/Z)</li> <li>Diffie Hellman public key (R/W/Z)</li> <li>TLS Private Key (R/W/Z)</li> <li>TLS Public Key (R/W/Z)</li> <li>TLS Pre-Master Secret (R/W/Z)</li> <li>TLS Session Encryption Key (R/W/Z)</li> <li>TLS Session Integrity Key (R/W/Z)</li> </ul>                                                                                                    |
| Secure HA              | TLS-based<br>connection with a<br>remote appliance | СО   | <ul> <li>DRBG entropy input (W/R)</li> <li>DRBG Seed (W/R)</li> <li>DRBG V (R/W/Z)</li> <li>DRBG Key (R/W/Z)</li> <li>Diffie-Hellman Shared Secret (R/W/Z)</li> <li>Diffie Hellman private key (R/W/Z)</li> </ul>                                                                                                    |

| Service                   | Description                                                                     | Role        | Key/CSP and Type of Access                                                                                                    |  |
|---------------------------|---------------------------------------------------------------------------------|-------------|----------------------------------------------------------------------------------------------------|--|
|                           |                                                                                 |             | <ul> <li>Diffie Hellman public key (R/W/Z)</li> <li>TLS Private Key (R/W/Z)</li> <li>TLS Public Key (R/W/Z)</li> <li>TLS Pre-Master Secret (R/W/Z)</li> <li>TLS Session Encryption Key (R/W/Z)</li> </ul>                                                                                                    |  |
| TLS to external IT device | Secure connection<br>between a CM and<br>other FireEye<br>appliances using TLS. | User        |                                                                                                    |  |
| Show Status               | View the operational status of the module                                       | СО          | N/A                                                                                                    |  |
| Perform Self-<br>Tests    | Perform the FIPS 140<br>start-up tests on<br>demand                             | СО          | N/A                                                                                                    |  |
| Status LED Output         | View status via the Modules LEDs.                                               | Un-<br>auth | N/A                                                                                                    |  |
| Cycle Power               | Reboot of appliance.                                                            | Un-<br>auth | <ul> <li>DRBG entropy input (Z)</li> <li>DRBG Seed (Z)</li> <li>DRBG V (Z)</li> <li>DRBG Key (Z)</li> <li>Diffie-Hellman Shared Secret (Z)</li> <li>Diffie Hellman private key (Z)</li> <li>Diffie Hellman public key (Z)</li> <li>SSH Session Key (Z)</li> <li>SSH Integrity Key (Z)</li> <li>SNMPv3 session key (Z)</li> <li>TLS Pre-Master Secret (Z)</li> <li>TLS Session Encryption Key (Z)</li> <li>TLS Session Integrity Key (Z)</li> </ul> |  |

R – Read, W – Write, Z – Zeroize

# 2.4 Physical Security

The modules are production grade multi-chip standalone cryptographic modules that meet Level 1 physical security requirements.

## 2.5 Cryptographic Key Management

The following table identifies each of the CSPs associated with the module. For each CSP, the following information is provided,

- The name of the CSP/Key
- The type of CSP and associated length
- A description of the CSP/Key
- Storage of the CSP/Key
- The zeroization for the CSP/Key

Table 5 - Details of Cryptographic Keys and CSPs

| Key/CSP            | Туре                    | Description                                                           | Storage | Zeroization           |
|--------------------|-------------------------|-----------------------------------------------------------------------|---------|-----------------------|
| DRBG entropy input | CTR 256-bit             | This is the entropy for SP 800-90 RNG.                                | DRAM    | Device power cycle.   |
| DRBG Seed          | CTR 256-bit             | This DRBG seed is collected from the onboard hardware entropy source. | DRAM    | Device power cycle.   |
| DRBG V             | CTR 256-bit             | Internal V value used as part of SP 800-90 CTR_DRBG.                  | DRAM    | Device power cycle.   |
| DRBG Key           | CTR 256-bit             | Internal Key value used as part of SP 800-90 CTR_DRBG.                | DRAM    | Device power cycle.   |
| Diffie-Hellman     | DH 2048 – 4096 bits     | The shared exponent used in Diffie-Hellman (DH)                       | DRAM    | Device power cycle.   |
| Shared Secret      | ECDH P-256              | exchange. Created per the Diffie-Hellman protocol.                    |         |                       |
| Diffie Hellman     | DH (DSA) 2048 -         | The private exponent used in Diffie-Hellman (DH)                      | DRAM    | Device power cycle.   |
| private key        | 4096 bits<br>ECDH P-256 | exchange.                                                             |         |                       |
| Diffie Hellman     | DH 2048 – 4096 bits     | The public key used in Diffie-Hellman (DH) exchange.                  | DRAM    | Device power cycle.   |
| public key         | ECDH P-256              |                                                                       |         |                       |
| SSH Private Key    | RSA (Private Key)       | The SSH private key for the module used for session                   | NVRAM   | Overwritten w/ "00"   |
|                    | 2048 – 3072 bits        | authentication.                                                       |         | prior to replacement. |
| SSH Public Key     | RSA (Public Key)        | The SSH public key for the module used for session                    | NVRAM   | Overwritten w/ "00"   |
|                    | 2048 – 3072 bits        | authentication.                                                       |         | prior to replacement. |
| SSH Session Key    | Triple-DES 192-bits     |                                                                       | DRAM    | Device power cycle.   |

| Key/CSP Type                  |                                                                                   | Description                                                                                         | Storage | Zeroization                               |
|-------------------------------|-----------------------------------------------------------------------------------|----------------------------------------------------------------------------------------------------|---------|-------------------------------------------|
|                               | AES 128, 256 bits                                                                 | The SSH session key. This key is created through SSH key establishment.                             |         |                                           |
| SSH Integrity Key             | HMAC-SHA1<br>HMAC-SHA256<br>HMAC-SHA512                                           | The SSH data integrity key. This key is created through SSH key establishment.                      | DRAM    | Device power cycle.                       |
| SNMPv3<br>password            | Shared Secret, at least eight characters                                          | This secret is used to derive HMAC-SHA1 key for SNMPv3 Authentication.                              | NVRAM   | Overwritten w/ "00" prior to replacement. |
| SNMPv3 session key            | AES 128 bits                                                                      | SNMP symmetric encryption key used to encrypt/decrypt SNMP traffic.                                 | DRAM    | Device power cycle.                       |
| TLS Private Key               | RSA (Private Key)<br>2048 – 3072 bits<br>ECDSA (Private Key)<br>P-256 P-384 P-521 | This private key is used for TLS session authentication.                                            | NVRAM   | Overwritten w/ "00" prior to replacement. |
| TLS Public Key                | RSA (Public Key)<br>2048 – 3072 bits<br>ECDSA (Public Key)<br>P-256 P-384 P-521   | This public key is used for TLS session authentication.                                             | NVRAM   | Overwritten w/ "00" prior to replacement. |
| TLS Pre-Master<br>Secret      | Shared Secret, 384 bits                                                           | Shared Secret created using asymmetric cryptography from which new TLS session keys can be created. | DRAM    | Device power cycle.                       |
| TLS Session<br>Encryption Key | Triple-DES 192-bits  AES 128, 256 bits                                            | Key used to encrypt/decrypt TLS session data.                                                       | DRAM    | Device power cycle.                       |
| TLS Session<br>Integrity Key  | HMAC-SHA1<br>HMAC-SHA256<br>HMAC-SHA384                                           | HMAC-SHA used for TLS data integrity protection.                                                    | DRAM    | Device power cycle.                       |
| Admin Password                | Shared Secret, 8+ characters                                                      | Authentication password for the Admin user role.                                                    | NVRAM   | Overwritten w/ "00" prior to replacement. |

## FIPS 140-2 Security Policy

| Key/CSP                 | Туре              | Description                                         | Storage | Zeroization           |
|-------------------------|-------------------|-----------------------------------------------------|---------|-----------------------|
| Monitor                 | Shared Secret, 8+ | Authentication password for the Monitor user role.  | NVRAM   | Overwritten w/ "00"   |
| Password                | characters        |                                                     |         | prior to replacement. |
| Operator                | Shared Secret, 8+ | Authentication password for the Operator user role. | NVRAM   | Overwritten w/ "00"   |
| Password                | characters        |                                                     |         | prior to replacement. |
| <b>Analyst Password</b> | Shared Secret, 8+ | Authentication password for the Analyst user role.  | NVRAM   | Overwritten w/ "00"   |
|                         | characters        |                                                     |         | prior to replacement. |
| Auditor                 | Shared Secret, 8+ | Authentication password for the Audit user role.    | NVRAM   | Overwritten w/ "00"   |
| Password                | characters        |                                                     |         | prior to replacement. |
| WSAPI Password          | Shared Secret, 8+ | Authentication password for the WSAPI user role.    | NVRAM   | Overwritten w/ "00"   |
|                         | characters        |                                                     |         | prior to replacement. |

# 2.6 Cryptographic Algorithm

## **2.6.1** FIPS-approved Algorithms

The following table identifies the FIPS-approved algorithms included in the module for use in the FIPS mode of operation.

Table 6 – FIPS-approved Algorithms

| Algorithm  | CAVP<br>Cert. | Options                                                                                                    | Usage                                                                                      |
|------------|---------------|----------------------------------------------------------------------------------------------------|--------------------------------------------------------------------------------------------|
| Triple-DES | 2531          | TECB(KO 1 e/d), TCBC(KO 1 e/d)  KTS (SP 800-38F) 112-bits (paired with HMAC cert. # 3172)  Per SP800-67 rev1, the user is responsible for ensuring the module's limit to 2^32 encryptions with the same Triple-DES key while being used in SSH and/or TLS protocols                                                                                                    | Used for encryption of SSH and TLS sessions.                                               |
|            |               | TCFB1(KO 1 e/d); TCFB8 (KO 1 e/d); TCFB64(KO 1 e/d); TOFB(KO 1 e/d)                                                                                                    | Implemented within the module however never used by any service                            |
| AES        | 4761          | ECB (e/d 128, 256); CBC (e/d 128, 256); OFB (e/d 128); CTR (ext only; 128, 256)  GCM (KS: AES_128( e/d ) Tag Length(s): 128 120 112 104 96 64 32 ) (KS: AES_256( e/d ) Tag Length(s): 128 120 112 104 96 64 32 )  IV Generated: (Internal (using Section 8.2.1 ) ) ; PT Lengths Tested: ( 0 , 1024 ) ; AAD Lengths tested: ( 1024 ) ; 96BitIV_Supported GMAC_Supported  KTS (SP 800-38F) 128, 256-bits (paired with HMAC cert. # 3172)  AES GCM is used as part of TLS 1.2 cipher suites conformant to IG A.5, RFC 5288 and SP 800-52 | Used for encryption of SSH, SNMP, and TLS sessions. Used in support of FIPS-approved DRBG. |
|            |               | ECB (e/d 192); CBC (e/d 192); CFB1 (e/d 128, 192, 256); CFB8 (e/d 128, 192, 256); OFB (e/d 192, 256); CTR (ext only; 192)                                                                                                    | Implemented within the module                                                              |

|       |      |                                                                                                   | however never                 |
|-------|------|---------------------------------------------------------------------------------------------------|-------------------------------|
|       |      | CCM (KS: 128, 192, 256) (Assoc. Data Len                                                          | used by any service           |
|       |      | Range: 0 - 32 ) (Payload Length Range: 0 - 32                                                     |                               |
|       |      | ( Nonce Length(s): 7 13 (Tag Length(s): 4 16 )                                                    |                               |
|       |      | <b>GCM (KS: AES_192</b> ( e/d ) Tag Length(s): 128 120 112 104 96 64 32 )                         |                               |
| HMAC- | 3172 | HMAC-SHA1 (Key Sizes Ranges Tested: KS=BS)                                                        | Used for SSH and              |
| SHS   |      | HMAC-SHA256 ( Key Size Ranges Tested: KS=BS )                                                     | TLS traffic integrity.        |
|       |      | HMAC-SHA384 ( Key Size Ranges Tested: KS=BS )                                                     | Used in support of            |
|       |      | HMAC-SHA512 ( Key Size Ranges Tested: KS=BS )                                                     | SSH, SNMP, and TLS            |
|       |      | MTC LINAAC CLIAA LINAAC CLIAACE LINAAC CLIAACA                                                    | key derivation.               |
|       |      | <b>KTS</b> HMAC-SHA1, HMAC-SHA256, HMAC-SHA384 (paired with either AES cert. # 4761 or Triple-DES |                               |
|       |      | cert. #2531)                                                                                      |                               |
|       |      | HMAC-SHA224 ( Key Size Ranges Tested: KS=BS )                                                     | Implemented                   |
|       |      |                                                                                                   | within the module             |
|       |      |                                                                                                   | however never                 |
|       |      |                                                                                                   | used by any service           |
| SHS   | 3904 | SHA-1 (BYTE-only)                                                                                 | Used for SSH,                 |
|       |      | SHA-256 (BYTE-only)                                                                               | SNMP, and TLS                 |
|       |      | SHA-384 (BYTE-only)                                                                               | traffic integrity.            |
|       |      | SHA-512 (BYTE-only)                                                                               | Used in support of            |
|       |      |                                                                                                   | SSH, SNMP, and TLS            |
|       |      | CHA 224 (DVTF and a)                                                                              | key derivation.               |
|       |      | SHA-224 (BYTE-only)                                                                               | Implemented within the module |
|       |      |                                                                                                   | however never                 |
|       |      |                                                                                                   | used by any service           |
|       | 3903 | SHA-256 (BYTE-only)                                                                               | Firmware load test            |
| RSA   | 2605 | FIPS186-4:                                                                                        | Used for SSH and              |
|       |      | <b>186-4KEY(gen):</b> FIPS186-4 Fixed e ( 10001 );                                                | TLS Session                   |
|       |      | PGM(ProvPrimeCondition) (2048 SHA( 256 ))                                                         | authentication.               |
|       |      | (3072 SHA( 256 ))                                                                                 |                               |
|       |      | <b>ALG[ANSIX9.31]</b> Sig(Gen): (2048 SHA( 256 , 384 ,                                            |                               |
|       |      | 512 )) (3072 SHA( 256 , 384 , 512 ))                                                              |                               |
|       |      | Sig(Ver): (1024 SHA( 1 , 256 , 384 , 512 )) (2048                                                 |                               |
|       |      | SHA( 1 , 256 , 384 , 512 )) (3072 SHA( 256 , 384 ))                                               |                               |
|       |      | ALG[RSASSA-PKCS1_V1_5] SIG(gen) (2048 SHA(                                                        |                               |
|       |      | 256 , 384 , 512 )) (3072 SHA( 256 , 384 , 512 ))                                                  |                               |
|       |      | SIG(Ver) (1024 SHA( 224 , 256 , 384 , 512 )) (2048                                                |                               |
|       |      | SHA(1,224,256,384,512)) (3072 SHA(1,224                                                           |                               |
|       |      | , 256 , 384 , 512 ))                                                                              |                               |

|       | 2604 | FIPS186-4:                                               | Firmware load test  |
|-------|------|----------------------------------------------------------|---------------------|
|       |      | ALG[RSASSA-PKCS1_V1_5] SIG(Ver) (2048 SHA(               |                     |
|       |      | 256))                                                    |                     |
| ECDSA | 1193 | FIPS186-4:                                               | Used for TLS        |
|       |      | PKG: CURVES( P-256 ExtraRandomBits                       | Session             |
|       |      | TestingCandidates )                                      | authentication.     |
|       |      | PKV: CURVES( P-256)                                      |                     |
|       |      | <b>SigGen: CURVES</b> ( P-256: (SHA-1, 224, 256, 384,    |                     |
|       |      | 512) P-384: (SHA-1, 224, 256, 384, 512) P-521:           |                     |
|       |      | (SHA-1, 224, 256, 384, 512) SIG(gen) with SHA-1          |                     |
|       |      | affirmed for use with protocols only.                    |                     |
|       |      | <b>SigVer: CURVES</b> ( P-256: (SHA-1, 224, 256, 384) P- |                     |
|       |      | 384: (SHA-1, 224, 256, 384) P-521: (SHA-1, 224,          |                     |
|       |      | 256, 384)                                                |                     |
|       |      | PKG: CURVES(P-384 P-521 ExtraRandomBits                  | Implemented         |
|       |      | TestingCandidates )                                      | within the module   |
|       |      | <b>PKV: CURVES</b> (P-384 P-521 )                        | however never       |
|       |      | ·                                                        | used by any service |
| DSA   | 1281 | FIPS186-4:                                               | Used for Diffie-    |
|       |      | <b>KeyPairGen:</b> [ (2048,256) ; (3072,256) ]           | Hellman Key         |
|       |      |                                                          | Generation          |
| DRBG  | 1638 | CTR_DRBG: [Prediction Resistance Tested:                 | Used in support of  |
|       |      | Enabled; BlockCipher_Use_df: (AES-128, AES-192,          | SSH and TLS         |
|       |      | AES-256)]                                                | sessions. Used to   |
|       |      | BlockCipher_No_df: (AES-128, AES-192, AES-256)]          | seed RSA key        |
|       |      |                                                          | generation.         |
| CVL   | 1407 | TLS( TLS1.0/1.1 TLS1.2 (SHA 256 ) )                      | SSH, TLS, and SNMP  |
|       |      | <b>SSH</b> (SHA 1 , 256 , 512 )                          | Key Derivation.     |
|       |      | SNMP SHA1                                                |                     |
| CVL   | 1406 | FFC: (FUNCTIONS INCLUDED IN                              | Diffie-Hellman, EC  |
|       |      | IMPLEMENTATION: KPG )                                    | Diffie-Hellman Key  |
|       |      | SCHEMES: Ephem: (KARole: Initiator / Responder           | Agreement           |
|       |      | ) FB                                                     |                     |
|       |      | ECC: (FUNCTIONS INCLUDED IN                              |                     |
|       |      | IMPLEMENTATION: KPG )                                    |                     |
|       |      | SCHEMES: EphemUnified: (KARole: Initiator /              |                     |
|       |      | Responder ) EC: P-256                                    |                     |
| CKG   | N/A  | The vendor affirms generated seeds for private key       | s are generated per |
|       |      | SP 800-133 (unmodified output from a DRBG)               |                     |

## 2.6.1 Non-Approved Algorithms Allowed for Use With FIPS-approved services

The module implements the following non-Approved algorithms that are allowed for use with FIPS-approved services:

- Diffie-Hellman provides between 112 and 150-bits of encryption strength.
- Elliptic Curve Diffie-Hellman provides 128-bits of encryption strength.
- RSA Key Wrapping provides 112 or 128 bits of encryption strength.
- NDRNG Internal entropy source providing 256-bits of entropy to the DRBG.

2.7 Electromagnetic Interference / Electromagnetic Compatibility (EMI/EMC)

All CM appliances are FCC (Part 15 Class-A), CE (Class-A), CNS, AS/NZS, VCCI (Class A) certified.

#### 2.8 Self-Tests

Self-tests are health checks that ensure that the cryptographic algorithms within the module are operating correctly. The self-tests identified in FIPS 140-2 broadly fall within two categories

- Power-On Self-Tests
- Conditional Self-Tests

#### 2.8.1 Power-On Self-Tests

The cryptographic module performs the following self-tests at Power-On:

- Firmware integrity
- HMAC-SHA1 Known Answer Test
- HMAC-SHA224 Known Answer Test
- HMAC-SHA256 Known Answer Test
- HMAC-SHA384 Known Answer Test
- HMAC-SHA512 Known Answer Test
- AES-128 ECB Encrypt Known Answer Test
- AES-128 ECB Decrypt Known Answer Test
- AES-GCM-256 Encrypt Known Answer Test
- AES-GCM-256 Decrypt Known Answer Test
- TDES Encrypt Known Answer Test
- TDES Decrypt Known Answer Test
- RSA Known Answer Test
- ECDSA Known Answer Test
- DRBG Known Answer Test
- DSA Pairwise Consistency Test
- Primitive "Z" Known Answer Test

#### 2.8.2 Conditional Self-Tests

The cryptographic module performs the following conditional self-tests:

- Continuous Random Number Generator Test (CRNGT) for FIPS-approved DRBG
- Continuous Random Number Generator (CRNGT) for Entropy Source
- Firmware Load Test (2048-bit RSA, SHA-256)
- Pairwise Consistency Test (PWCT) for RSA
- Pairwise Consistency Test (PWCT) for ECDSA
- Pairwise Consistency Test (PWCT) for DSA

#### 2.8.3 Self-Tests Error Handling

If any of the identified POSTs fail, the module will not enter an operational state and will instead provide an error message and reboot. If either of the CRNGTs fail, the repeated random numbers are discarded and another random number is requested. If either of the PWCTs fail, the key pair or signature is discarded and another key pair or signature is generated. If the Firmware Load Test fails, the new firmware is not loaded.

Both during execution of the self-tests and while in an error state, data output is inhibited.

# 2.9 Mitigation of Other Attacks

The module does not claim to mitigate any other attacks beyond those specified in FIPS 140.

## 3. Secure Operation

The following steps are required to put the module into a FIPS-approved mode of operation. Prior to performing the steps below, the module is in a non-FIPS mode of operation.

### 3.1 Non-FIPS mode of Operation

Prior to performing the steps outlined below, the module will operate in "non-FIPS mode." All services available in the "non-FIPS mode" are identical to those in the "FIPS approved mode" besides key generation services.

#### 3.2 Installation

There are no FIPS 140 specific hardware installation steps required.

#### 3.3 Initialization

#### 3.3.1 Enable Trusted Platform Module

Enable the on board TPM which is used as an entropy source for the implemented FIPS-approved DRBG.

1. Enter the CLI configuration mode:

hostname > enable

hostname # configure terminal

2. Check if the TPM is present and enabled.

hostname (config) # show tpm

3. Enable the TPM:

hostname (config) # tpm enable

- 4. After reading the warning, select yes to continue.
- 5. Restart the appliance.

#### 3.3.2 Enable compliance configuration options

Perform the following steps to enable FIPS 140-2 configuration options on the webUI.

1. Enter the CLI configuration mode:

hostname > enable

hostname # configure terminal

2. Enable the compliance configuration options on the webUI:

compliance options webui enable

#### 3.3.3 Enable FIPS 140-2 compliance

There are two methods to enable FIPS 140-2 compliance on the appliance. Compliance may be enabled either through the webUI or through the CLI. Perform the following to enable FIPS 140-2 compliance through the webUI.

- 1. On the Web UI, select the Settings tab.
- 2. Select Compliance on the sidebar.
- 3. Click Enable FIPS Compliance.

- 4. Click Save changes to continue.
- 5. Click Reboot Now

Alternatively, perform the following to enable FIPS 140-2 compliance through the CLI.

1. Enable the CLI configuration mode:

hostname > enable

hostname # configure terminal

2. Bring the system into FIPS 140-2 compliance:

hostname (config) # compliance apply standard fips

3. Save your changes:

hostname (config) # write memory

4. Restart the appliance:

hostname (config) # reload

5. Verify that the appliance is compliant:

hostname (config) # show compliance standard fips

#### 3.4 Management

#### 3.4.1 SSH Usage

When in FIPS 140-2 compliance mode, only the following algorithms may be used for SSH communications. Note: The module itself restricts access to algorithms. No other algorithms are available.

#### 3.4.1.1 Symmetric Encryption Algorithms:

- 1. 3DES CBC
- 2. AES 128 CBC
- 3. AES 128 CTR
- 4. AES 128 GCM
- 5. AES 256 CBC
- 6. AES 256 CTR
- 7. AES\_256\_GCM

#### 3.4.1.2 KEX Algorithms:

1. diffie-hellman-group14-sha1

#### 3.4.1.3 Message Authentication Code (MAC) Algorithms:

- 1. hmac-sha1
- 2. hmac-sha2-256
- 3. hmac-sha2-512

#### 3.4.2 TLS Usage

When in FIPS 140-2 compliance mode, only the following ciphersuites may be used for TLS communications. Note: The module itself restricts access to algorithms. No other algorithms are available.

- 1. TLS\_ECDHE\_RSA\_WITH\_AES\_128\_GCM\_SHA256
- 2. TLS ECDHE ECDSA WITH AES 128 GCM SHA256
- 3. TLS ECDHE RSA WITH AES 256 GCM SHA384
- 4. TLS ECDHE ECDSA WITH AES 256 GCM SHA384
- 5. TLS DHE RSA WITH AES 128 GCM SHA256
- 6. TLS\_DHE\_RSA\_WITH\_AES\_256\_GCM\_SHA384
- 7. TLS ECDHE RSA WITH AES 128 CBC SHA256
- 8. TLS\_ECDHE\_ECDSA\_WITH\_AES\_128\_CBC\_SHA256
- 9. TLS ECDHE RSA WITH AES 128 CBC SHA
- 10. TLS ECDHE ECDSA WITH AES 128 CBC SHA
- 11. TLS\_ECDHE\_RSA\_WITH\_AES\_256\_CBC\_SHA384
- 12. TLS ECDHE ECDSA WITH AES 256 CBC SHA384
- 13. TLS ECDHE RSA WITH AES 256 CBC SHA
- 14. TLS ECDHE ECDSA WITH AES 256 CBC SHA
- 15. TLS\_DHE\_RSA\_WITH\_AES\_128\_CBC\_SHA256
- 16. TLS DHE RSA WITH AES 128 CBC SHA
- 17. TLS DHE RSA WITH AES 256 CBC SHA256
- 18. TLS DHE RSA WITH AES 256 CBC SHA
- 19. TLS ECDHE RSA WITH 3DES EDE CBC SHA
- 20. TLS ECDHE ECDSA WITH 3DES EDE CBC SHA
- 21. TLS RSA WITH AES 128 GCM SHA256
- 22. TLS RSA WITH AES 256 GCM SHA384
- 23. TLS RSA WITH AES 128 CBC SHA256
- 24. TLS RSA WITH AES 256 CBC SHA256
- 25. TLS RSA WITH AES 128 CBC SHA
- 26. TLS RSA WITH AES 256 CBC SHA
- 27. TLS\_RSA\_WITH\_3DES\_EDE\_CBC\_SHA

### 3.4.3 SNMP Usage

When in FIPS 140-2 compliance mode, only AES\_128\_OFB may be used for SNMP v3 communications. Note: The module itself restricts access to algorithms. No other algorithms are available.

#### 3.5 Secure Delivery

The product is delivered via commercial carrier (either FedEx or UPS). The product will contain a packing slip with the serial numbers of all shipped devices. The Cryptographic Officer must verify that the hardware serial numbers match the serial numbers listed in the packing slip. Additionally, the Cryptographic Officer must verify that there is are no signs of damage/tampering within the delivered package. Any sign of damage/tampering must be reported to FireEye for guidance.

## 3.6 Switching Modes of operation

When switching between FIPS mode and non-FIPS mode of operation, the CO must perform the zeroization operation via the "compliance declassify zeroized" command.

### 3.7 Additional Information

For additional information regarding FIPS 140-2 compliance, see the "FireEye FIPS 140-2 and Common Criteria Addendum, Release 1.0."

# **Appendix A: Acronyms**

This section describes the acronyms used throughout the document.

Table 7 - Acronyms

| Acronym | Definition                                     |
|---------|------------------------------------------------|
| CMVP    | Cryptographic Module Validation Program        |
| CRNGT   | Continuous Random Number Generator Test        |
| CSEC    | Communications Security Establishment Canada   |
| CVL     | Component Validation List                      |
| FIPS    | Federal Information Processing Standard        |
| KDF     | Key Derivation Function                        |
| NIST    | National Institute of Standards and Technology |
| NVRAM   | Non-Volatile Random Access Memory              |
| POST    | Power-On Self-Test                             |
| PWCT    | Pairwise Consistency Test                      |